Stichting Optiplaza Nijverheidsweg 17 2102 LJ Heemstede telefoon 023-5479602 fax 023-5479690 KvK: S156579

## *Aanvraagformulier let op één aansluiting per formulier:* **(invullen in blokletters a.u.b.)**

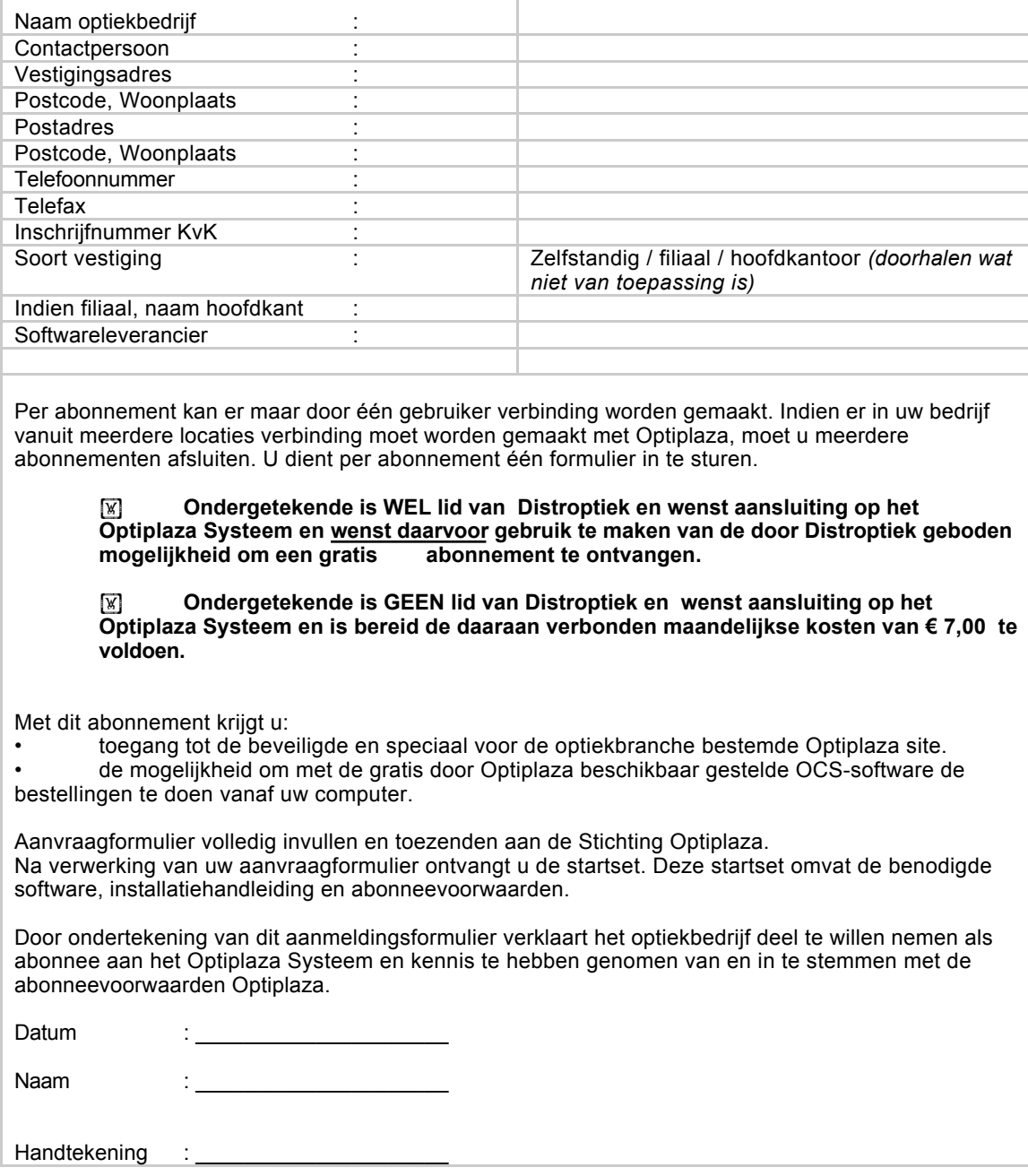

Het Optiplaza abonnement is exclusief de (lokale) telefoonkosten die door uw telecom aanbieder in

rekening worden gebracht.